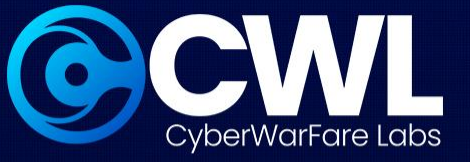

# **Docker Container Mis-configurations** & Escape Webinar

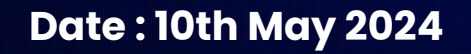

**Date : 10th May 2024 CWL Weekly Webinar Series**

C All Rights Reserved CyberwarFare Labs

docker

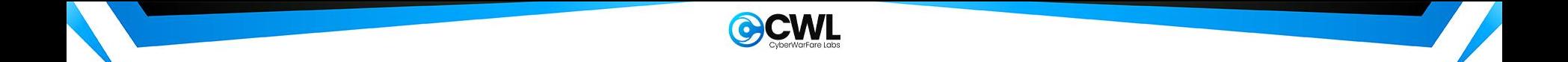

# **CyberWarFare Labs**

CW Labs is a renowned UK based Ed-tech company specializing in cybersecurity cyber range labs. They provide on-demand educational services and recognize the need for continuous adaptation to evolving threats  $\widehat{a}$ ws and client requirements.

The company has two primary divisions :

- **1. Cyber Range Labs**
- **2. Up-Skilling Platform**

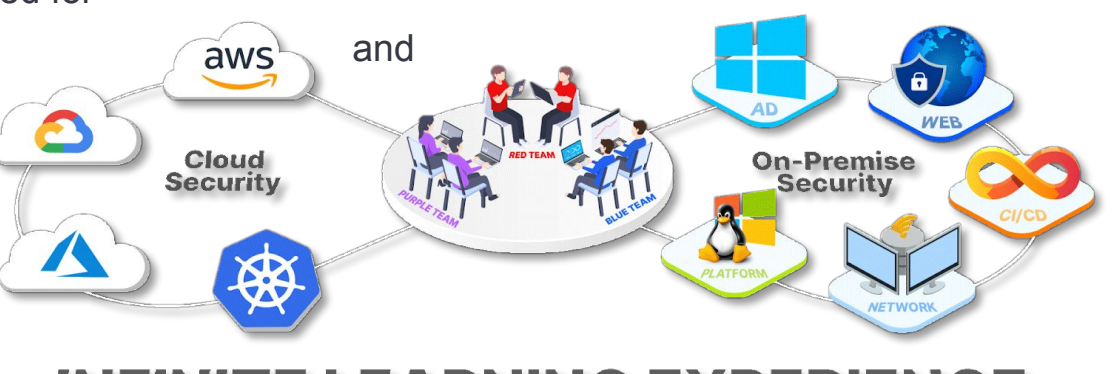

#### **INFINITE LEARNING EXPERIE**

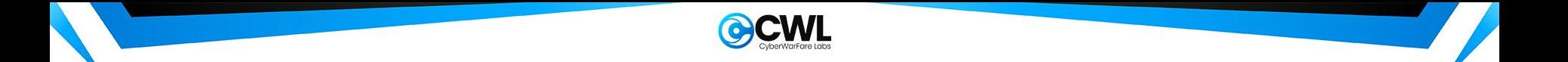

# **About Speaker :**

# **Yash Bharadwaj**

#### **Co-Founder & Technical Director at CW Labs UK Pvt. Ltd.**

With over **6.5 Years** of Experience as Technologist. Highly attentive towards finding, learning and discovering new TTP's used during offensive engagements.

His area of interest includes **designing, building & teaching** Red / Blue Team Lab Simulation.

Previously he has delivered hands-on red / blue / purple team trainings / talks / workshops at Nullcon, X33fCon, NorthSec, BSIDES Chapters, OWASP, CISO Platform, YASCON etc

You can reach out to him on Twitter **@flopyash**.

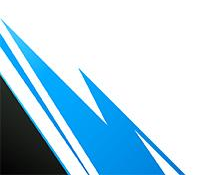

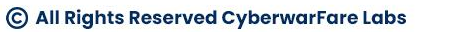

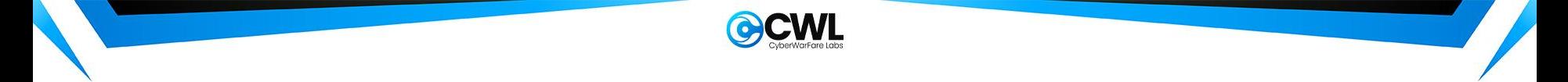

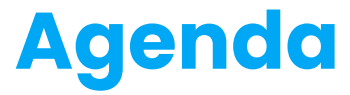

1.1 Docker 101

- 1.2 Docker Commands
- 1.2 Mis-configurations & Exploitation
	- Application based
	- Configuration based
	- Image based
- 1.3 Case Study
- 1.4 Defense
- 1.5 Conclusion

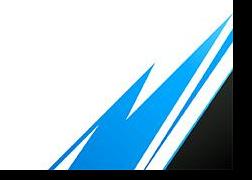

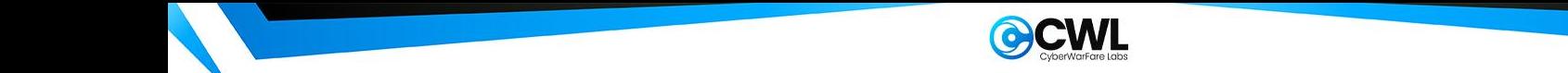

- Released in 2013 as [open source project](https://www.docker.com/)
- Isolated and reusable containers based on customizable images
- Supported Operating Systems include Linux, MacOS, and Windows
- **•** Guided by Open Container Initiative (OCI)
- Available with both CLI and GUI

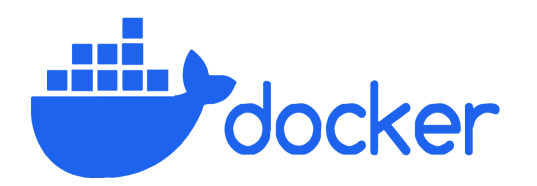

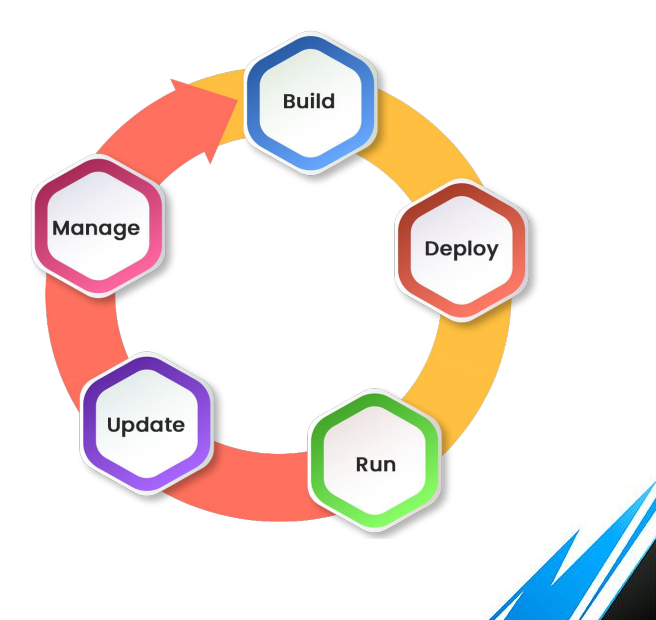

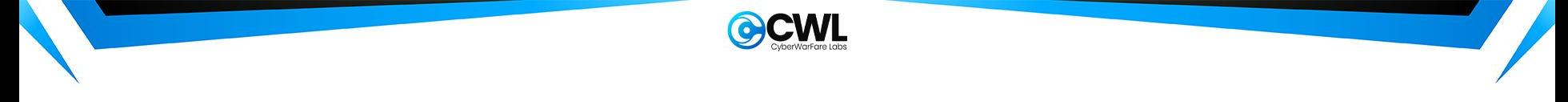

- **●** Docker objects:
	- **Image**: Image is a basic building block (template) consisting of filesystem and instructions
	- **Container**: Container is a runnable instance of an image
	- **Volume**: Volume is a standalone and persistent storage which can be attached to a container
	- **Network**: Network stack can be configured and attached to a container to enable communication

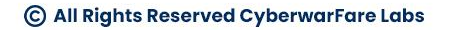

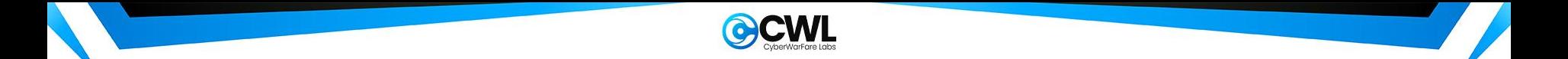

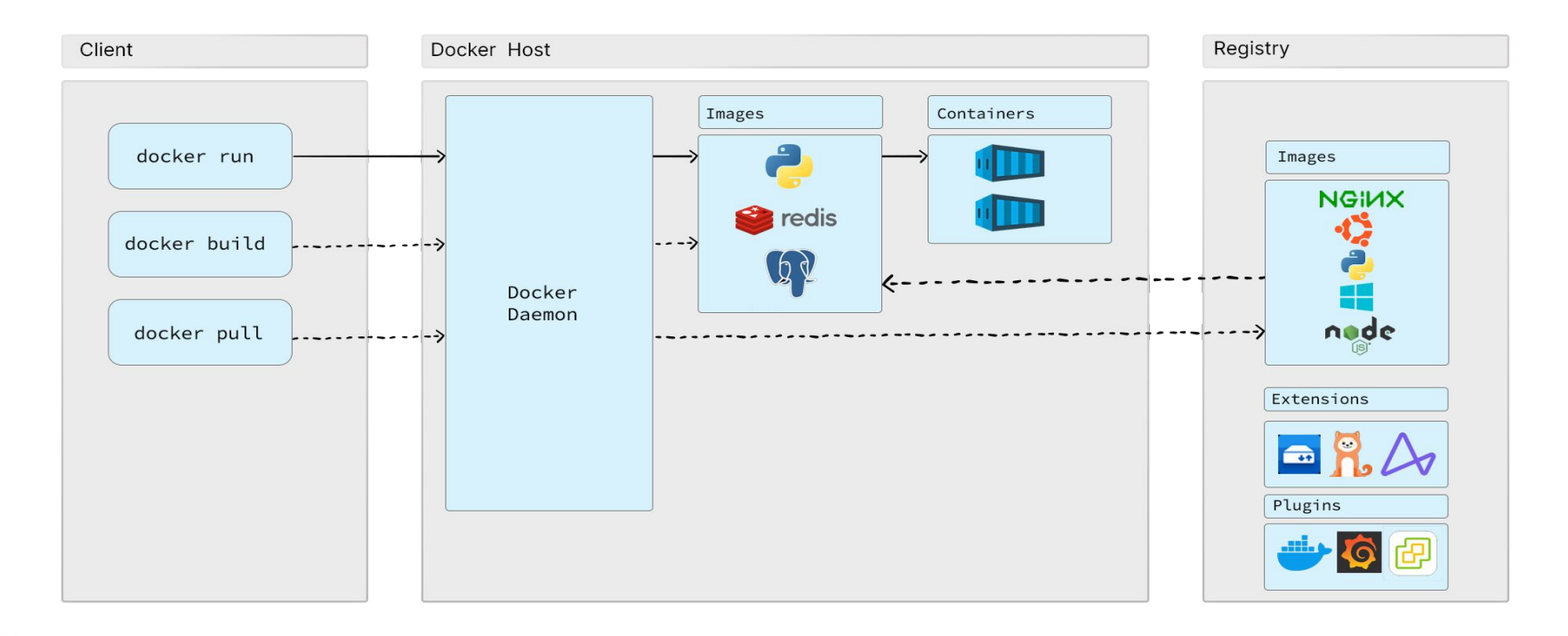

© All Rights Reserved CyberwarFare Labs

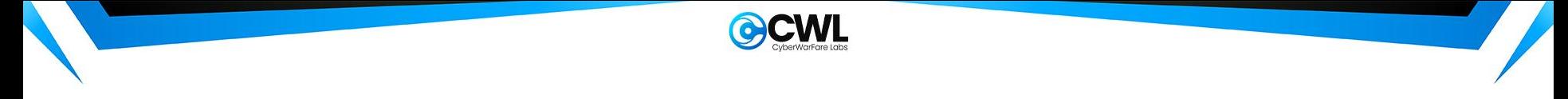

- Docker operates in a Client(**docker**) Server(**dockerd**) architecture
- Docker Client can be accessed via both the CLI or the GUI (Docker Desktop)
- Client issues commands to the Docker daemon (dockerd) with the help of REST API calls
- Docker daemon executes the requests associated with API calls
- Images are stored in Docker registries

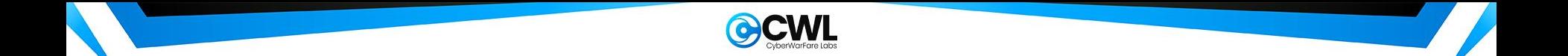

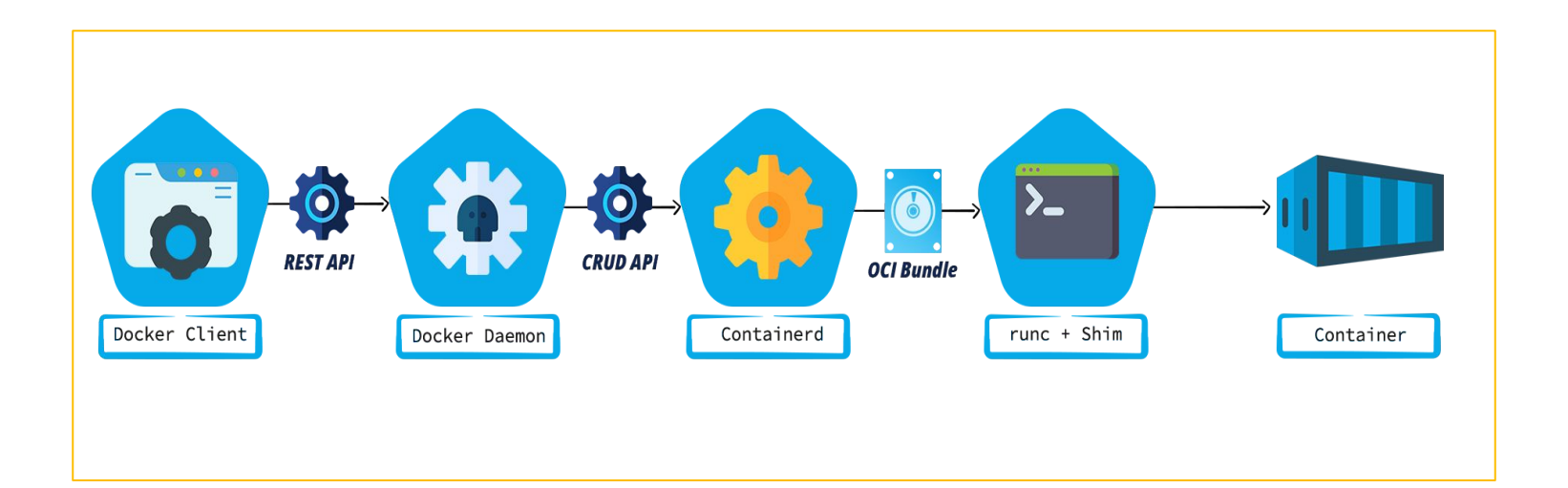

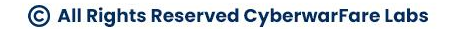

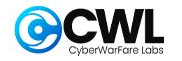

#### **Docker Commands**

*docker pull [OPTIONS] NAME[:tag|@digest]*

*docker run [OPTIONS] NAME[:tag|@digest]*

*docker ps [OPTIONS]*

*docker stop [OPTIONS] CONTAINER [CONTAINER]*

*docker start [OPTIONS] CONTAINER [CONTAINER]*

*docker build [OPTIONS] PATH | URL | -*

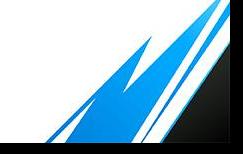

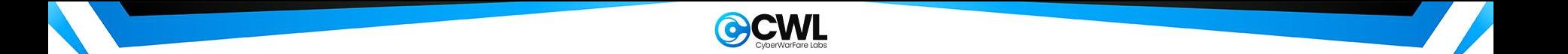

# **Docker Mis-configurations**

- There are few mis-configurations arises because of :
	- Permissions granted to container
	- Running docker image from untrusted source
	- Host to container configuration
	- Container having access to host network
	- User spawning container added to **Docker** group

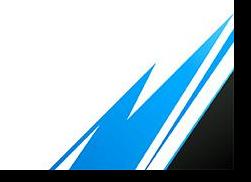

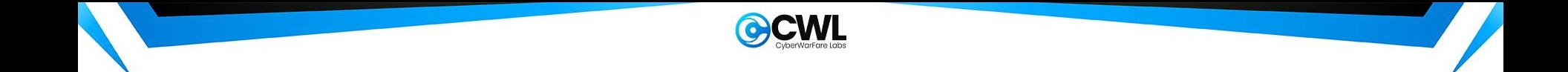

# **DEMO : Initial access to Container**

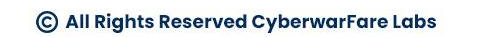

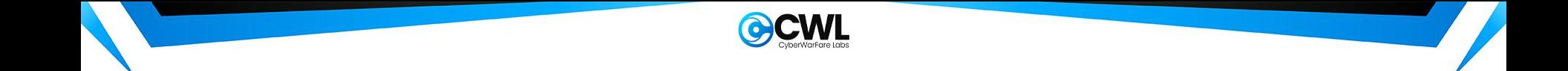

# **DEMO : Mounted Volume Misconfiguration**

C All Rights Reserved CyberwarFare Labs

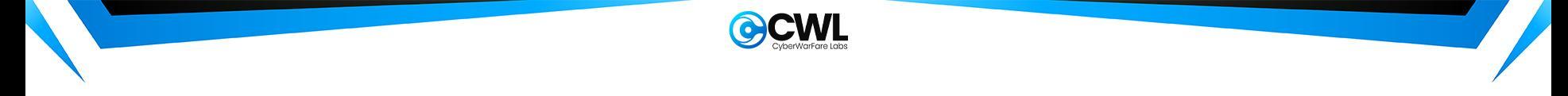

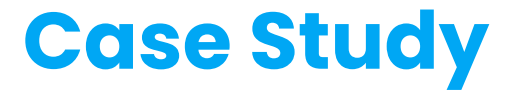

- **Back to basics:** 
	- Images are the base of any container
	- Images are hosted on publicly/privately available repositories (For e.g, Docker Hub)
	- Anyone can upload their own images
	- Public images can be downloaded (pulled) by anyone
- In past, threat actors have uploaded malicious images of legitimate software on Docker Hub

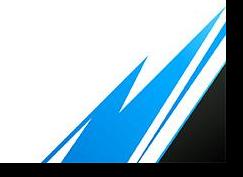

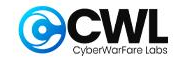

### **Case Study**

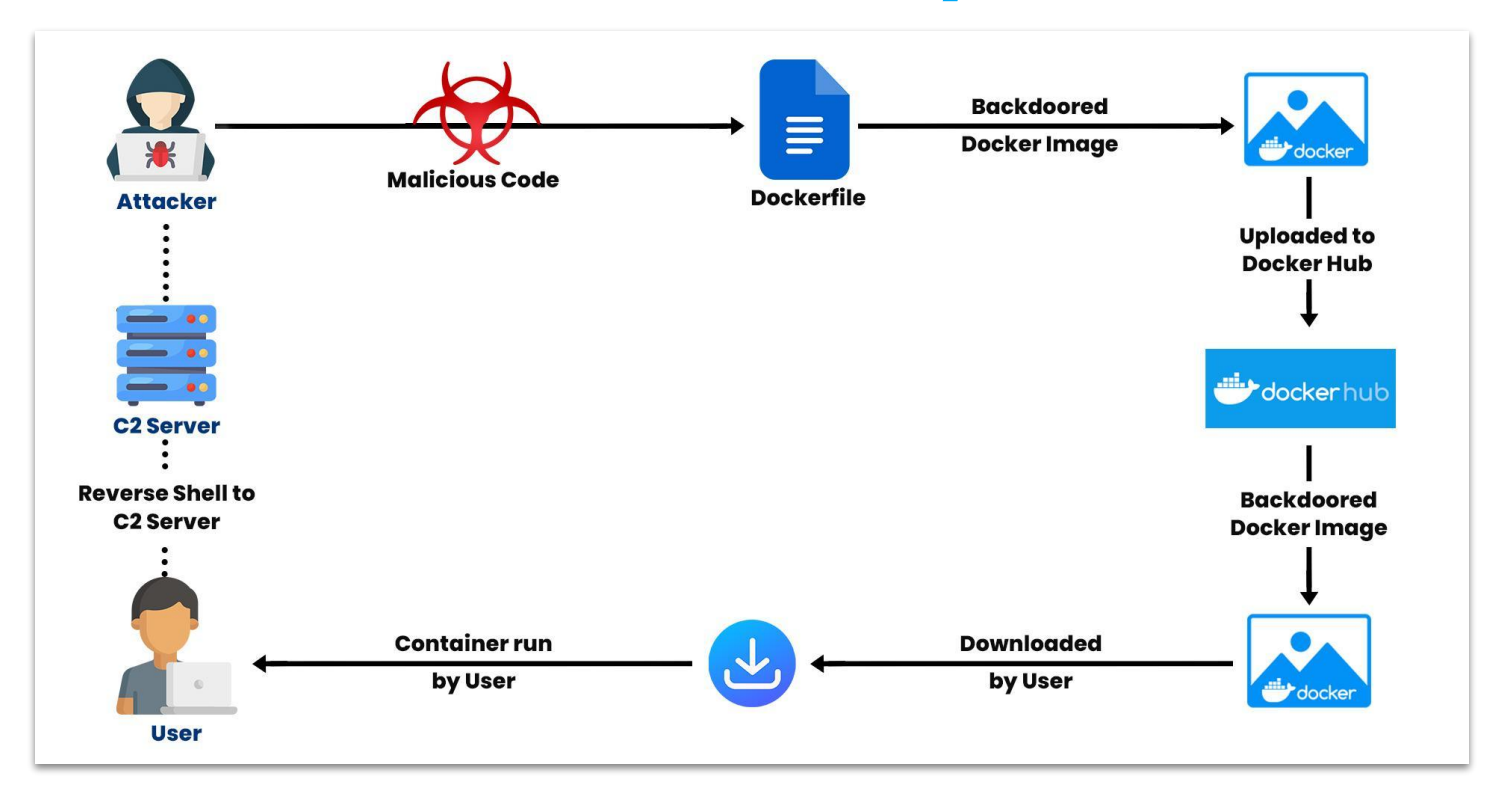

© All Rights Reserved CyberwarFare Labs

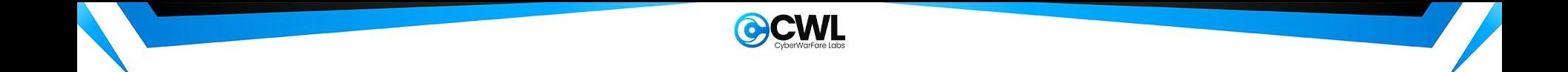

# **DEMO : Backdoored Docker Image**

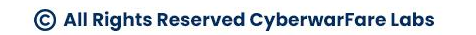

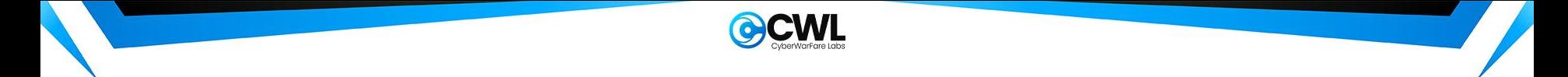

#### **Docker Defense**

- Do NOT allow root user to run container
- Vet Images before pulling from repositories
- Drop all Capabilities and assign only on needed basis
- Include Multi-Stage build via running dockerfile
- Remove unnecessary permissions if not required.

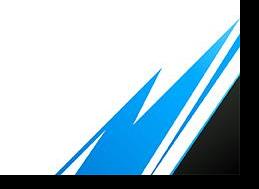

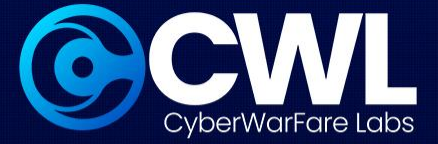

# **Thank You**

**For Professional Cyber Penetration Testing / Red Team / Blue Team / Purple Team, Cloud Cyber Range labs / Courses / Trainings, please email info@cyberwarfare.live**

> **To know more about our offerings, please visit:** [https://cyberwarfare.live](https://cyberwarfare.live/)

> > C All Rights Reserved CyberwarFare Labs